# Как забронировать круиз?

**Внимание! Эта презентация только для личного пользования!**

**Запрещается выкладывать в открытый доступ!**

# 1. Заходим в личный кабинет

# 2. Выбираем меню Global Dream Круизы

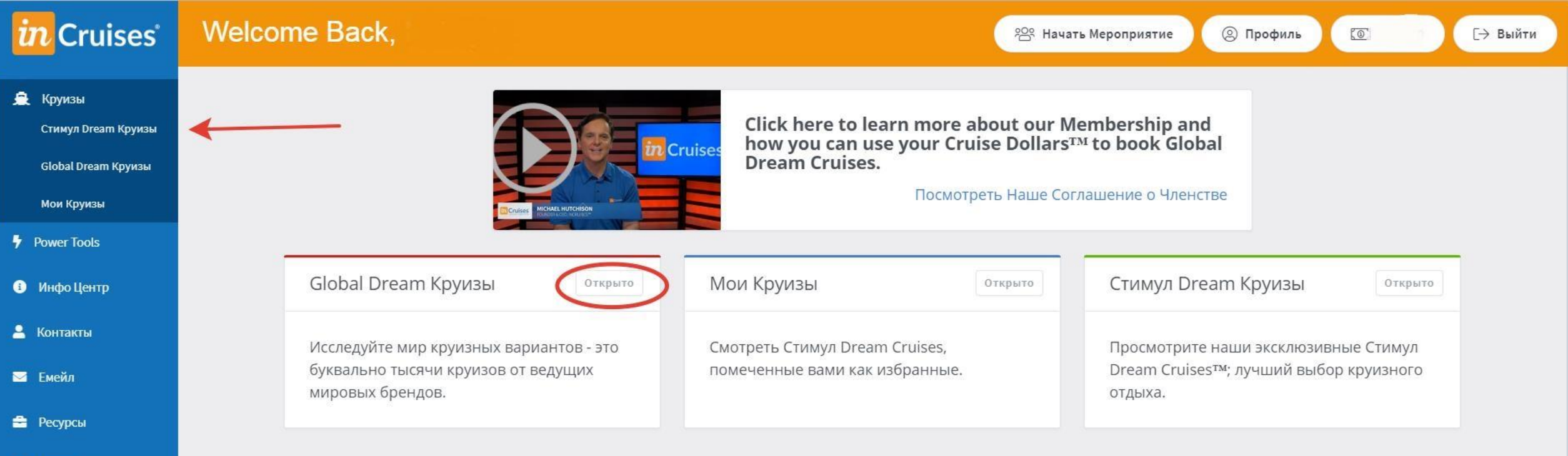

Платежи

**В** Настройки

# **Вводим необходимые данные для поиска:**

1.Направление.

2.Желательную дату. Выбирайте большую продолжительность. Например с апреля по ноябрь.

- 3. Продолжительность круиза.
- 4. Жмем зеленую кнопочку SEARCH

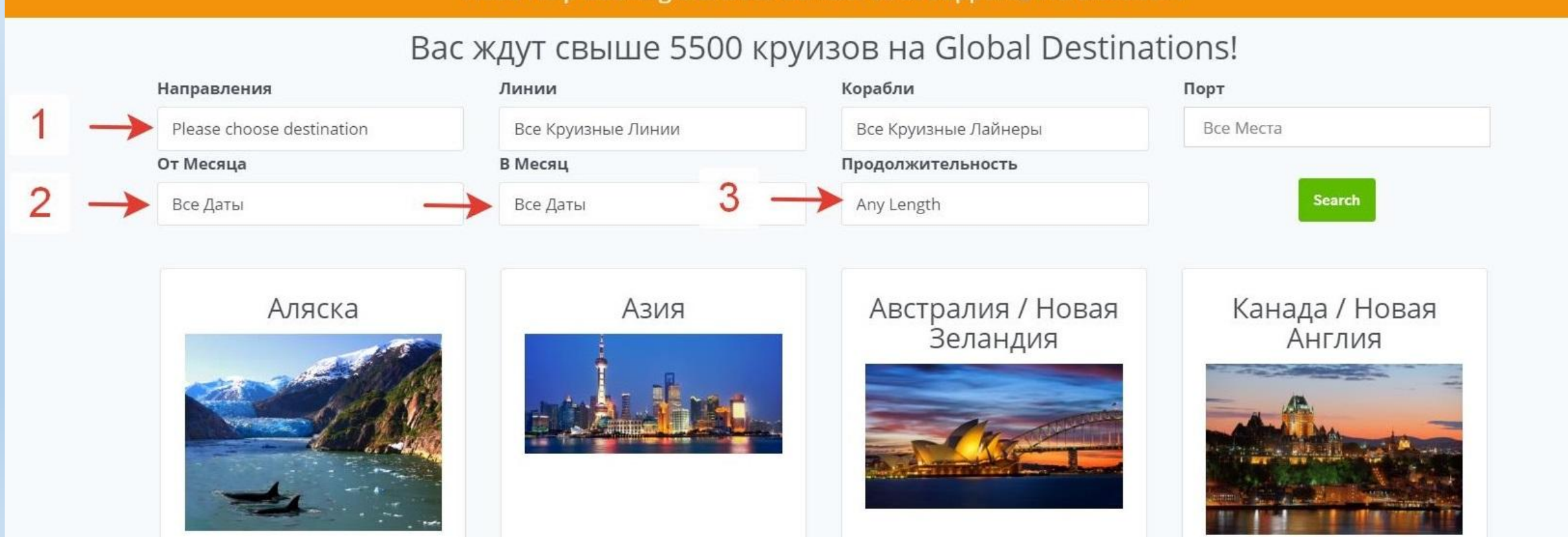

# **Если мы ищем конкретный круиз, до дополнительно вводим:**

- 5. Название круизной линии и имя лайнера.
- 6. Порт отправления

7. Поправляем продолжительность круиза, если необходимо уточняем дату, например с октября по ноябрь.

4. Жмем зеленую кнопочку SEARCH

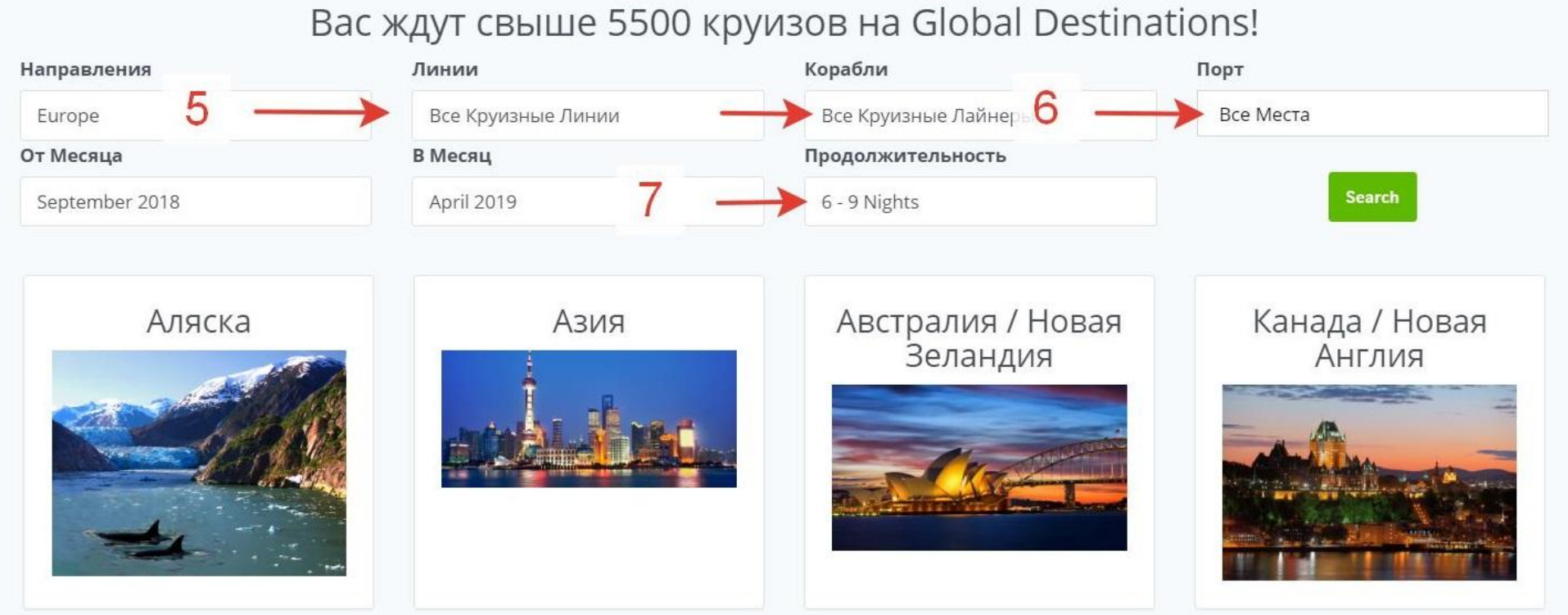

# **Система поиска предлагает нам круизы, согласно введенным нами данными:**

- 8. Дополнительно их можно рассортировать по стоимости и дате отправления.
- 9. Выбираем понравившийся круиз и нажимаем кнопку **VIEW CRUISE**.
- Внимание! Если вы не член клуба, то у вас

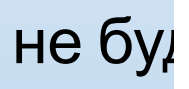

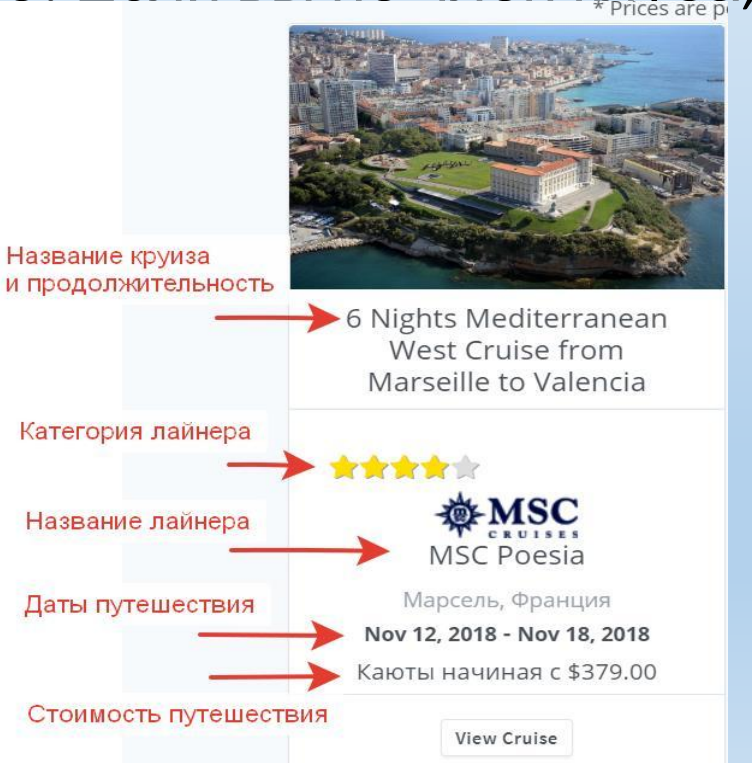

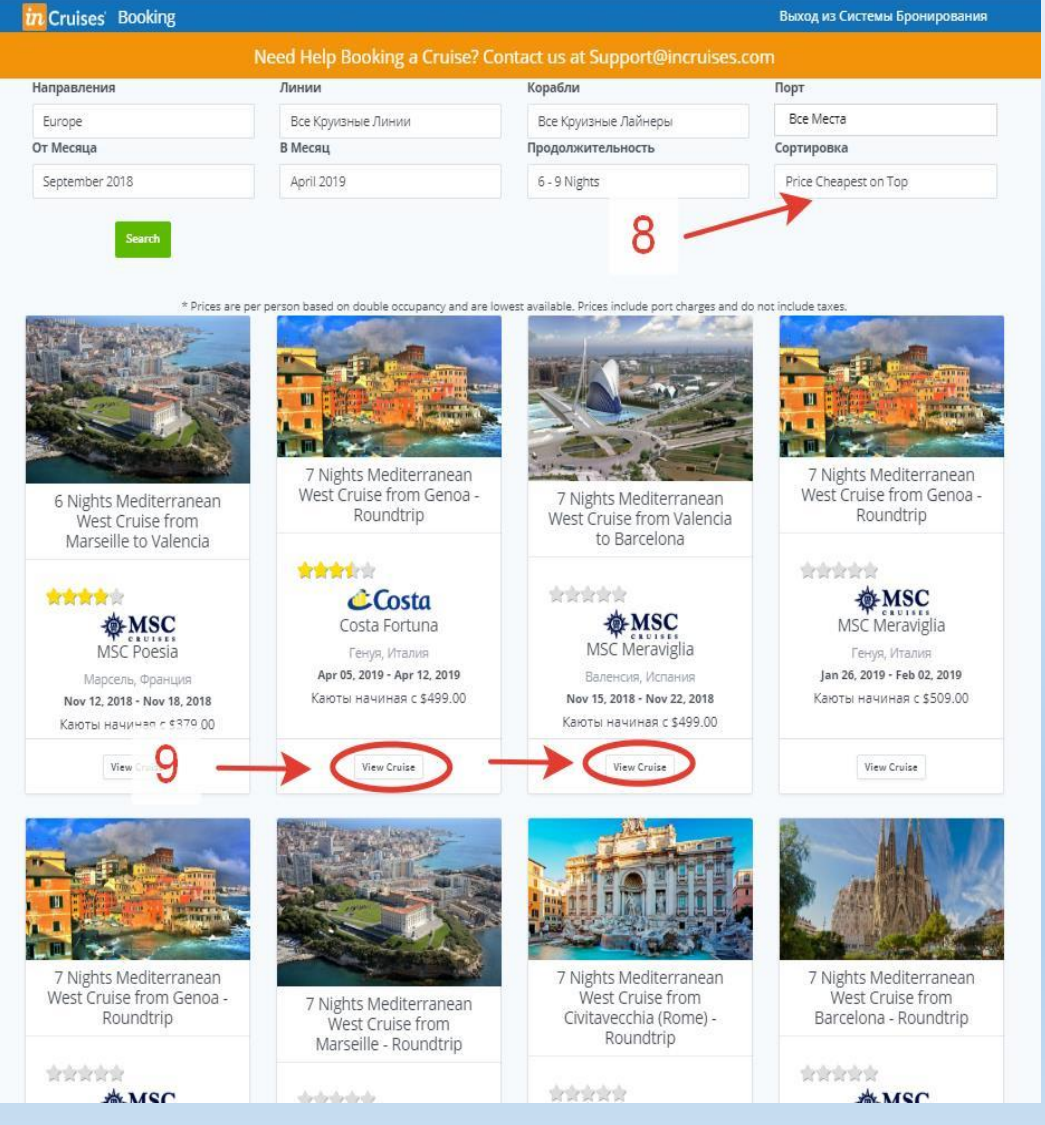

# **Внутри мы видим описание круиза, со стоимостью кают:**<br>7 Nights Mediterranean West Cruise from Genoa - Roundtrip

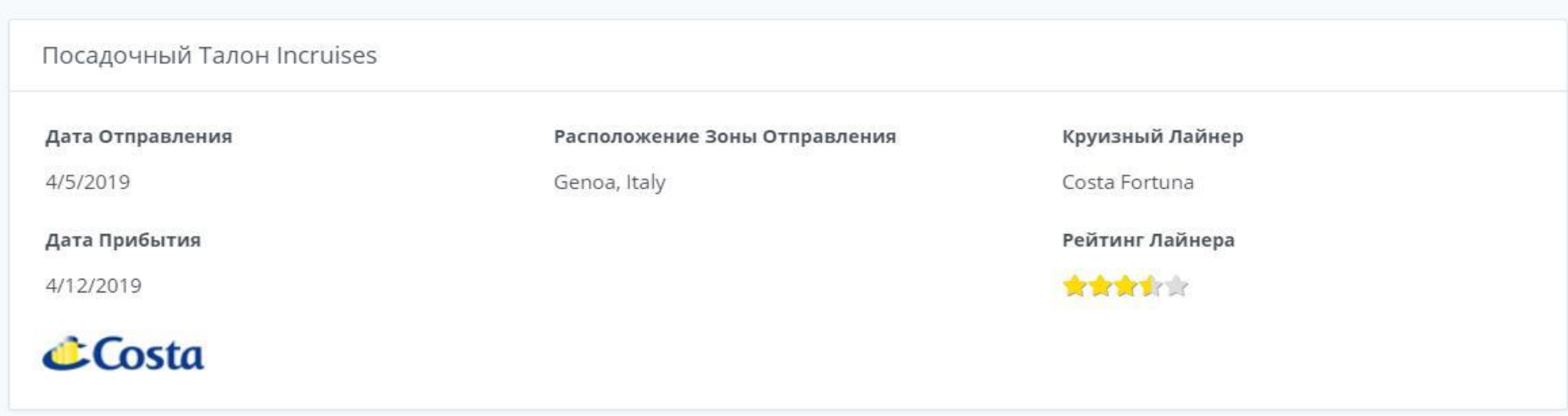

#### Круизная Информация

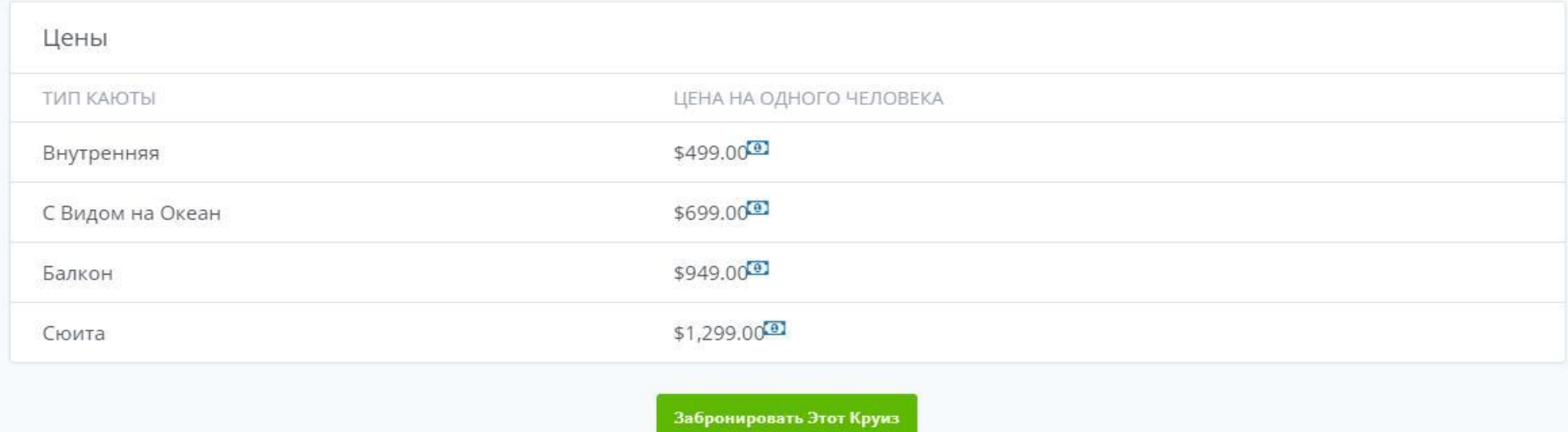

# **И описание маршрута**

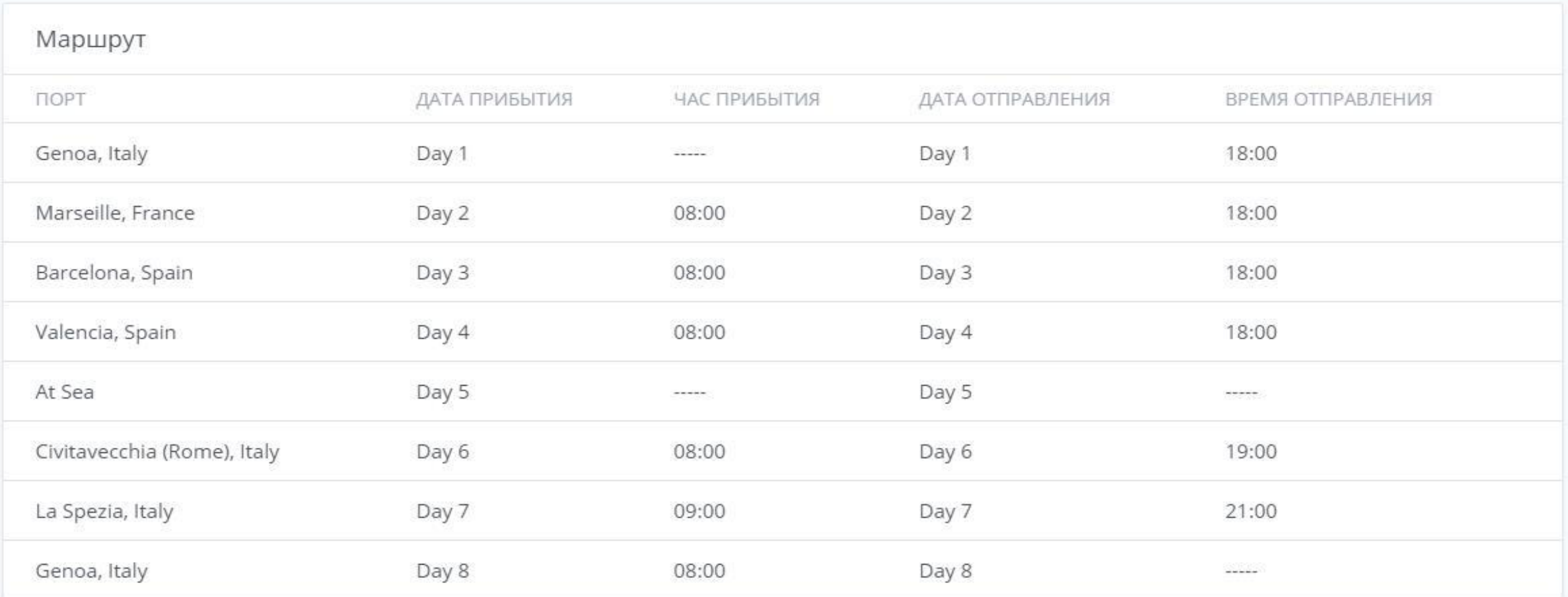

**Чтобы продолжить бронирование, жмем зеленую кнопочку ЗАБРОНИРОВАТЬ КРУИЗ**

# **Вводим данные и жмем Поиск по категории кают**

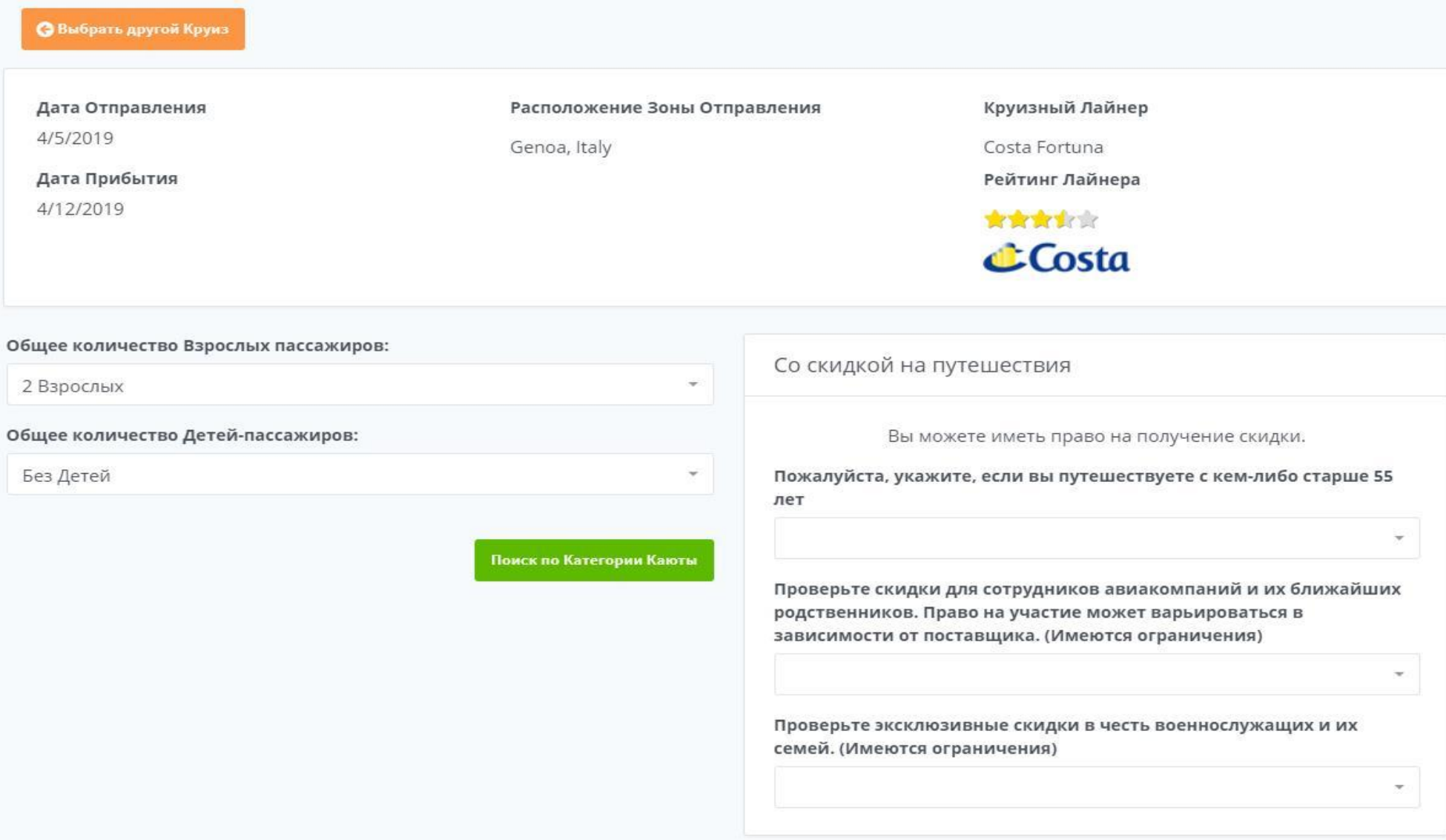

#### Inside Value guarantee -Guaranteed

(CODE: IV)

#### S1,102.00 Total Price for Cabin (Including Port Charges & Taxes) 4 \$157.43 / Per Night **8 \$551.00 / Per Person**

Please note that this is a "guarantee" rate. Guests who book an Inside cabin guarantee will receive the cabin assignment when checking in for the cruise. Guarantee cabin may be located anywhere on this ship and are not associated with a specific stateroom, deck, or bedding configuration.

іерите этот вариа

#### **Interior Classic**

Rio De Janeiro, Miami, Lisbona, Napoli (CODE: IC)

#### \$1,402.00 Total Price for Cabin (Including Port Charges & Taxes) **€ \$200.29 / Per Night** 8 \$701.00 / Per Person

Classic Cabins are located on the first decks of the ship; they offer the most affordable prices for each cabin type, providing all the comforts of a standard cabin and the freedom to enjoy all the services and facilities available on the ship. Every cabin, on every ship in the fleet, is equipped with: \*Adjustable air conditioning with thermostat \*Flat screen interactive satellite TV . Hair dryer, Safety deposit box . Steward, always available \*Linen required for your stay (sheets and towels) supplied and changed regularly . Bathrooms with soap bars and liquid soap for showering . Minibar and 24-hour Room Service (extra charges apply) ·WiFi connection (extra charges apply)

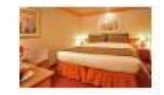

Выбрать Какоту

#### Outside Value guarantee -Guaranteed

(CODE: EV)

\$1,502.00 Total Price for Cabin (Including Port Charges & Taxes) **€ \$214.57 / Per Night** 8 \$751.00 / Per Person Please note that this is a "guarantee" rate. Guests who book an

### **Открывается предложение по категориям кают.**

Здесь уже указана окончательная стоимость с налогами и портовыми сборами.

Если есть возможность рекомендуем бронировать каюты **«guarante»** тогда у вас будет шанс получить каюту высшего уровня за те же деньги.

К сожалению текст описания кают только английский. Но вы можете перевести этот текст, сразу в браузере правой кнопкой мыши.

Заранее рекомендуем посмотреть видео про лайнер на Ютубе. Для этого введите в поиске Ютуба название лайнера и вам покажут множество видео с ним.

Также про лайнер можно прочитать на форумах по путешествиям.

Про маршрут также рекомендуем узнавать заранее на внешних сайтах. Так как, турагенства очень хорошо подготавливают его к продаже. А наш поисковик профессиональный и в нем даётся только важная составляющая путешествия.

#### Inside Value guarantee -Guaranteed

(CODE: IV)

#### \$1,354.00 Total Price for Cabin (Including Port Charges & Taxes) **↓ \$193.43 / Per Night** A \$451.33 / Per Person

Please note that this is a "guarantee" rate. Guests who book an Inside cabin guarantee will receive the cabin assignment when checking in for the cruise. Guarantee cabin may be located anywhere on this ship and are not associated with a specific stateroom, deck, or bedding configuration.

Выберите этот вариант

#### **Interior Classic**

Rio De Janeiro, Miami, Lisbona, Napoli (CODE: IC)

#### S1,714.00 Total Price for Cabin (Including Port Charges & Taxes) **€ \$244.86 / Per Night** 8 \$571.33 / Per Person

Classic Cabins are located on the first decks of the ship; they offer the most affordable prices for each cabin type, providing all the comforts of a standard cabin and the freedom to enjoy all the services and facilities available on the ship. Every cabin, on every ship in the fleet, is equipped with: \*Adjustable air conditioning with thermostat \*Flat screen interactive satellite TV \*Hair dryer, Safety deposit box \*Steward, always available \*Linen required for your stay (sheets and towels) supplied and changed regularly . Bathrooms with soap bars and liquid soap for showering . Minibar and 24-hour Room Service (extra charges apply) ·WiFi connection (extra charges apply)

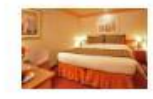

Быбрать Кают

Outside Value guarantee -Guaranteed

(CODE: EV)

S1,754.00 Total Price for Cabin (Including Port Charges & Taxes) **↓ \$250.57 / Per Night** A \$584.67 / Per Person

# **Предложение на 2-х взрослых с ребенком.**

На круизных линиях MSC и COSTA дети путешествуют бесплатно. Но портовые сборы и налоги за них взымаются.

По факту «за бесплатно» вы бронируете ту же 2-х местную каюту, только с дополнительной кроватью.

Для двоих взрослых с двумя детьми стоимость каюты может быть значительно дороже, потому что две дополнительные кровати требуют больше пространства, а это номера более высокой-дорогой категории.

#### Inside Value guarantee -Guaranteed

(CODE: IV)

#### \$1,354.00 Total Price for Cabin (Including Port Charges & Taxes) **↓ \$193.43 / Per Night** A \$451.33 / Per Person

Please note that this is a "guarantee" rate. Guests who book an Inside cabin guarantee will receive the cabin assignment when checking in for the cruise. Guarantee cabin may be located anywhere on this ship and are not associated with a specific stateroom, deck, or bedding configuration.

Выберите этот вариан

#### **Interior Classic**

Rio De Janeiro, Miami, Lisbona, Napoli (CODE: IC)

#### S1,714.00 Total Price for Cabin (Including Port Charges & Taxes) **€ \$244.86 / Per Night** 8 \$571.33 / Per Person

Classic Cabins are located on the first decks of the ship; they offer the most affordable prices for each cabin type, providing all the comforts of a standard cabin and the freedom to enjoy all the services and facilities available on the ship. Every cabin, on every ship in the fleet, is equipped with: \*Adjustable air conditioning with thermostat \*Flat screen interactive satellite TV . Hair dryer, Safety deposit box . Steward, always available \*Linen required for your stay (sheets and towels) supplied and changed regularly . Bathrooms with soap bars and liquid soap for showering \*Minibar and 24-hour Room Service (extra charges apply) ·WiFi connection (extra charges apply)

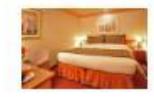

Выбрать Каюту

#### Outside Value guarantee -Guaranteed

(CODE: EV)

\$1,754.00 Total Price for Cabin (Including Port Charges & Taxes) **↓ \$250.57 / Per Night** A \$584.67 / Per Person

# **Предложение на 2-х взрослых с ребенком.**

На круизных линиях MSC и COSTA дети путешествуют бесплатно. Но портовые сборы и налоги за них взымаются.

По факту «за бесплатно» вы бронируете туже 2-х местную каюту, только с дополнительной кроватью.

Для двоих взрослых с двумя детьми стоимость каюты может быть значительно дороже. Потому что две дополнительные кровати требуют больше пространства, а это номера более высокой-дорогой категории.

### **После того как определились с выбором каюты, жмем зеленую кнопку ВЫБРАТЬ КАЮТУ**

### Если второй пассажир участник клуба, то нажимаем синию кнопку **ДОБАВИТЬ ПАССАЖИРА**

и вводим его уникальный код, который узнали у него заранее. Нажимаем зеленую кнопку **ПРОДОЛЖИТЬ БРОНИРОВАНИЕ**

Если второй пассажир еще не является участником клуба, то сразу нажимаем зеленую кнопку **ПРОДОЛЖИТЬ БРОНИРОВАНИЕ**

Если у вас не хватает средств для покупки круиза, то далее вам предложат доплатить с карты один к

# **Добавляем второго пассажира.**

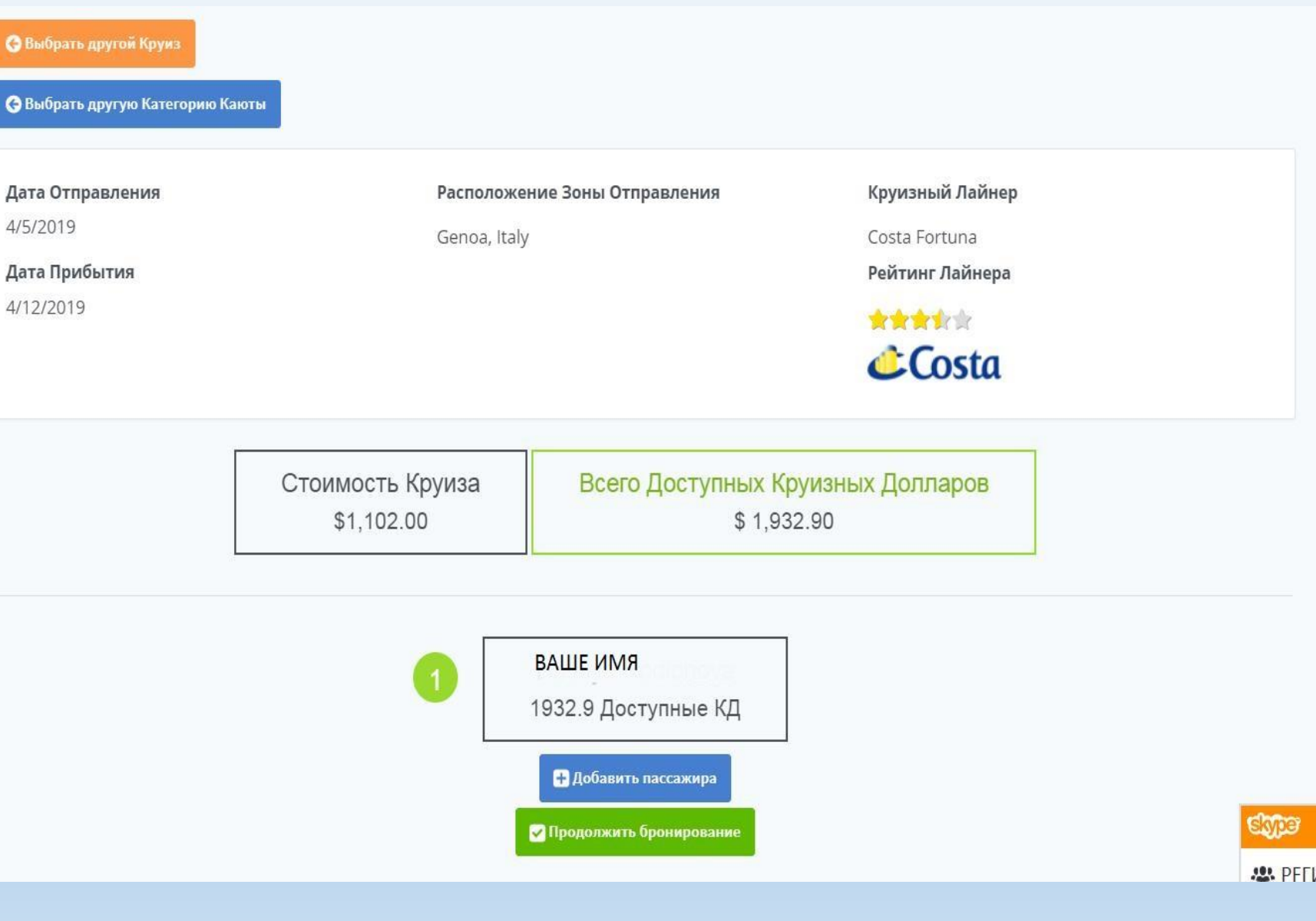

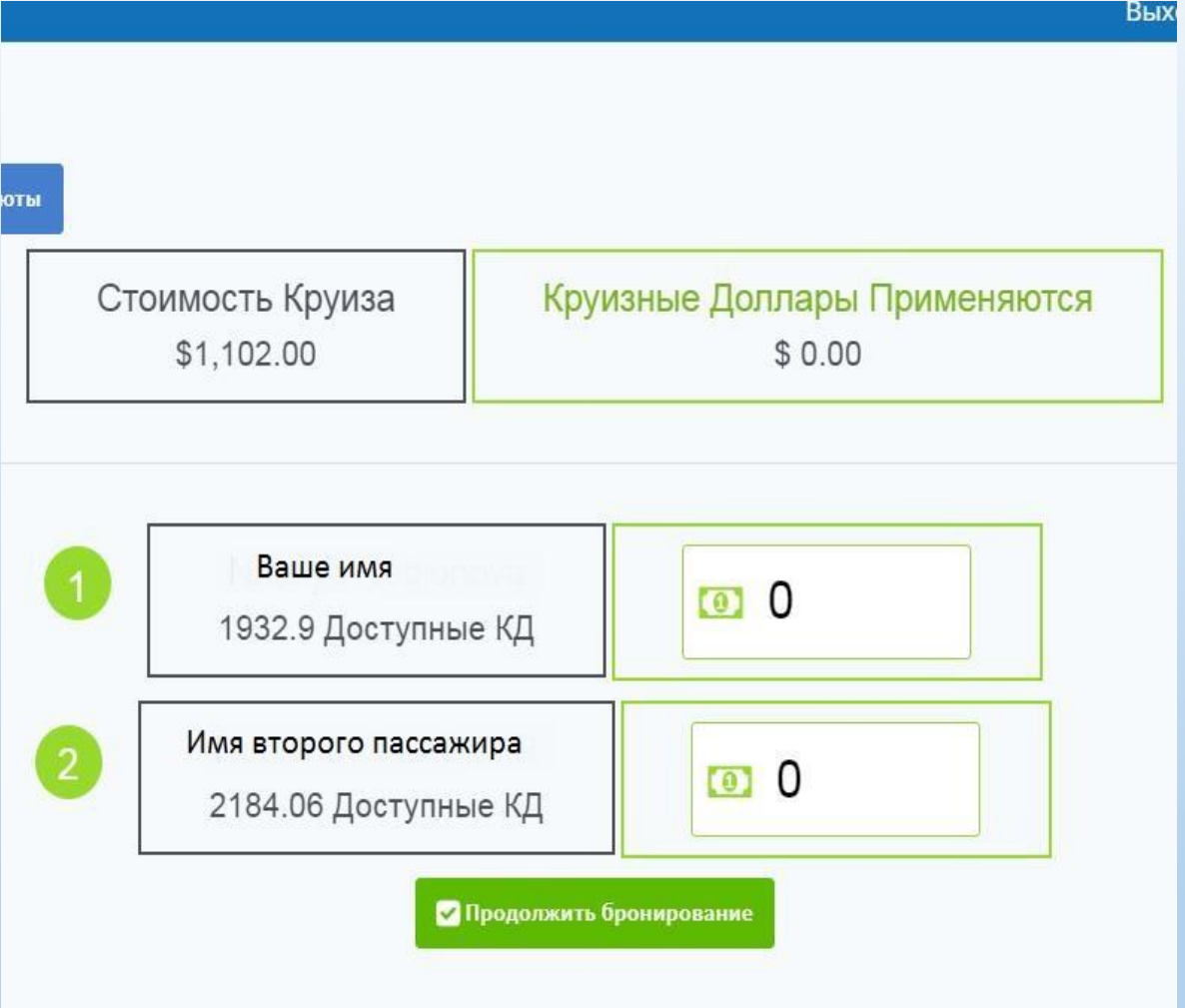

# **Распределяем круизные доллары.**

В окошечки надо вписать с кого и сколько брать круизных долларов. Так чтобы сумма «Стоимость круиза» и «Круизные доллары применяются» совпали.

Иногда хвостик после точки никак не прописать. Поэтому цифры до точки пишем от руки, а хвостик центов вместе запятой заранее копируем и вставляем.

Если не хватает, то дальше предложат оплатить с карты один к одному.

Жмем **ПРОДОЛЖИТЬ БРОНИРОВАНИЕ**

# Пожалуйста, подтвердите

- Для этого рейса может потребоваться виза (мультивиза в некоторых случаях) для некоторых пассажиров.
- Вы знаете о требованиях визы и обеспечьте их перед бронированием.
- Вам необходимо заказать транспорт до порта города (авиарейсы и / или наземный транспорт), который не входит в стоимость бронирования круиза. Авиабилет должен быть заказан ПОСЛЕ вашего забронированного круиза.
- Я останусь Активным Оплаченным Членом клуба, по крайней мере, до посадки на круиз в соответствии с Соглашением о Членстве в inCruises.
- For all services provided on board, a mandatory service charge is added  $\overline{\mathcal{L}}$ daily to the Guest's account. The actual payment will be at the end of the cruise and depends on the duration of the cruise. The predetermined daily amount depends on the currency in use on board and the date of the cruise as follows: The service charge apply to guests over the age of 14 and are per person, per day. Children between the ages of 4 and 14 will be charged 50% of the rate. The charge is not applied to children under the age of 4.

#### Продолжить

Vanuverno Donocal

Ставим галочки, что со всем согласны.

Особенно с предпоследним пунктом. Это важно!

Жмем **ПРОДОЛЖИТЬ**

заказ

# **В следующем окне**

Далее изучаем политику отмены круиза. И если со всем согласны переходим к оплате. Жмем **ПОДТВЕРДИТЕ И ОПЛАТИТЕ.**

**Как оплатить в следующем окне будет понятно.**

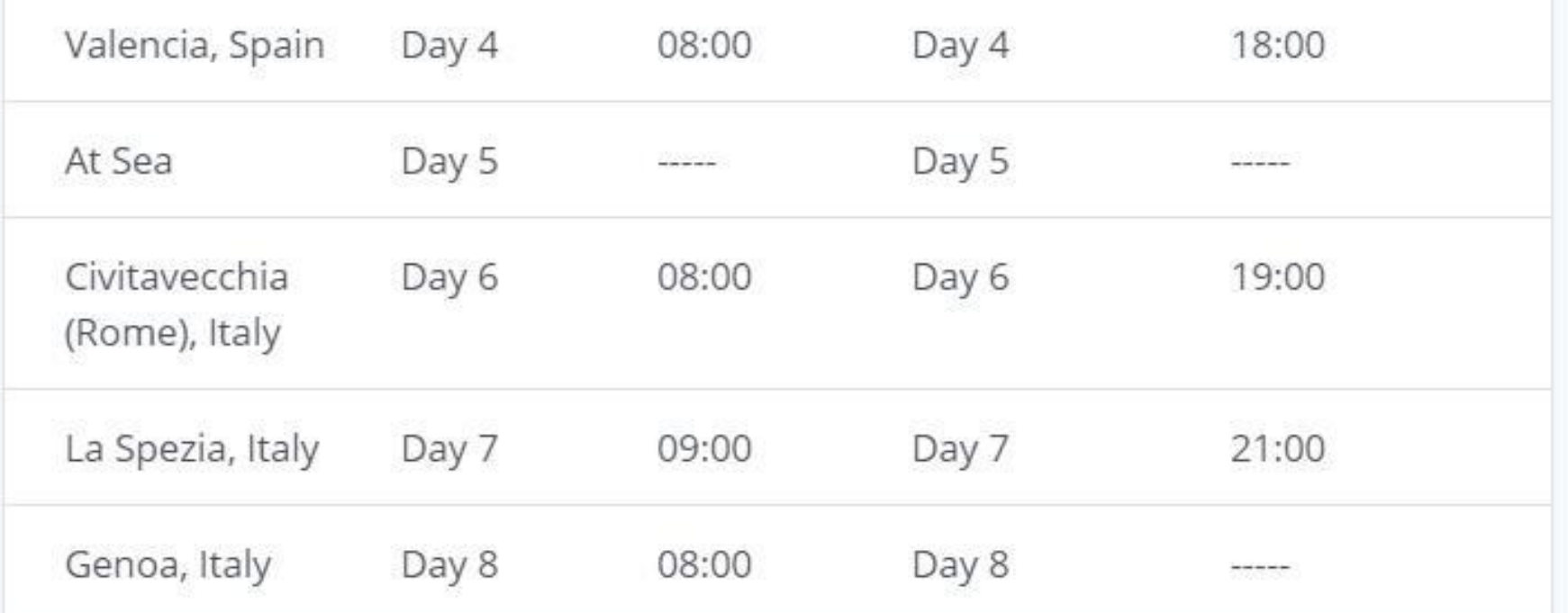

Нажмите здесь, чтобы увидеть Политику Отмены

Подтвердите и Оплатите

# **В личный кабинет клуба.**

Через пару секунд придет квитанция о бронировании Раздел **Платежи-Квитанции**

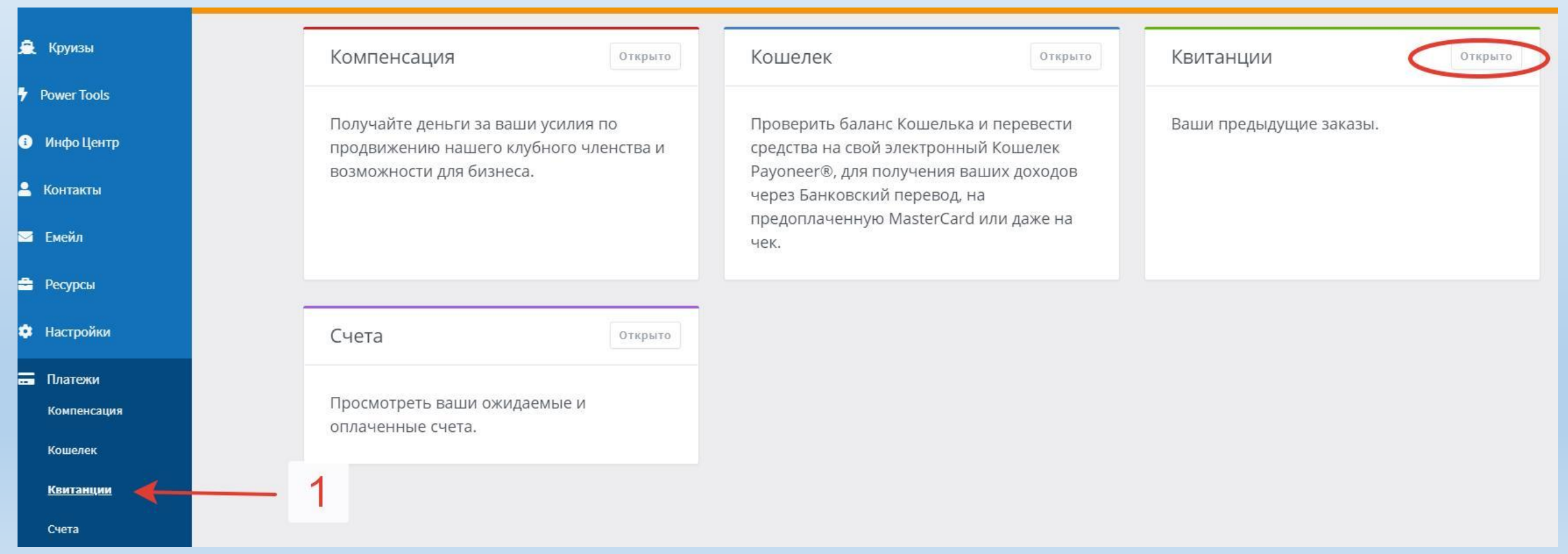

# **Квитанция**

Для нас будет важна цифра подтверждения круиза.

По ссылке внизу **«Нажмите здесь чтобы зарегистрироваться»** переходим на сайт лайнера и продолжаем регистрацию, по номеру брони. Здесь это **21329767**

**Удачи вам! До встречи на Круизе!!!**

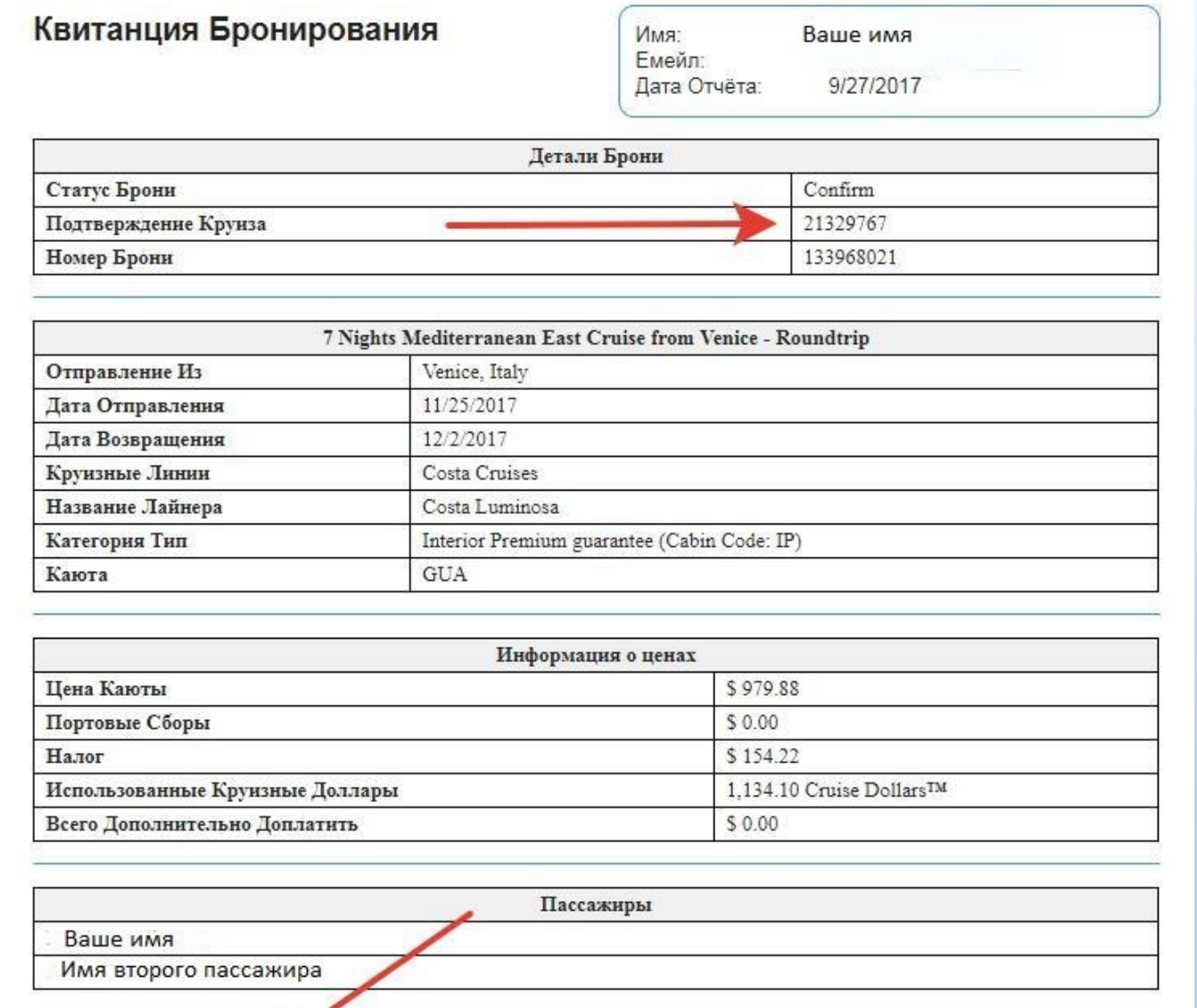

Важная Информация Круизной Линии

Документы для

Путешествия

Политика

Отмены

<u>Вопрос-</u>

 $O$ твет

Договор По Продаже

Билетов

<u>Нажмите здесь, чтобы</u>

зарегистрироваться